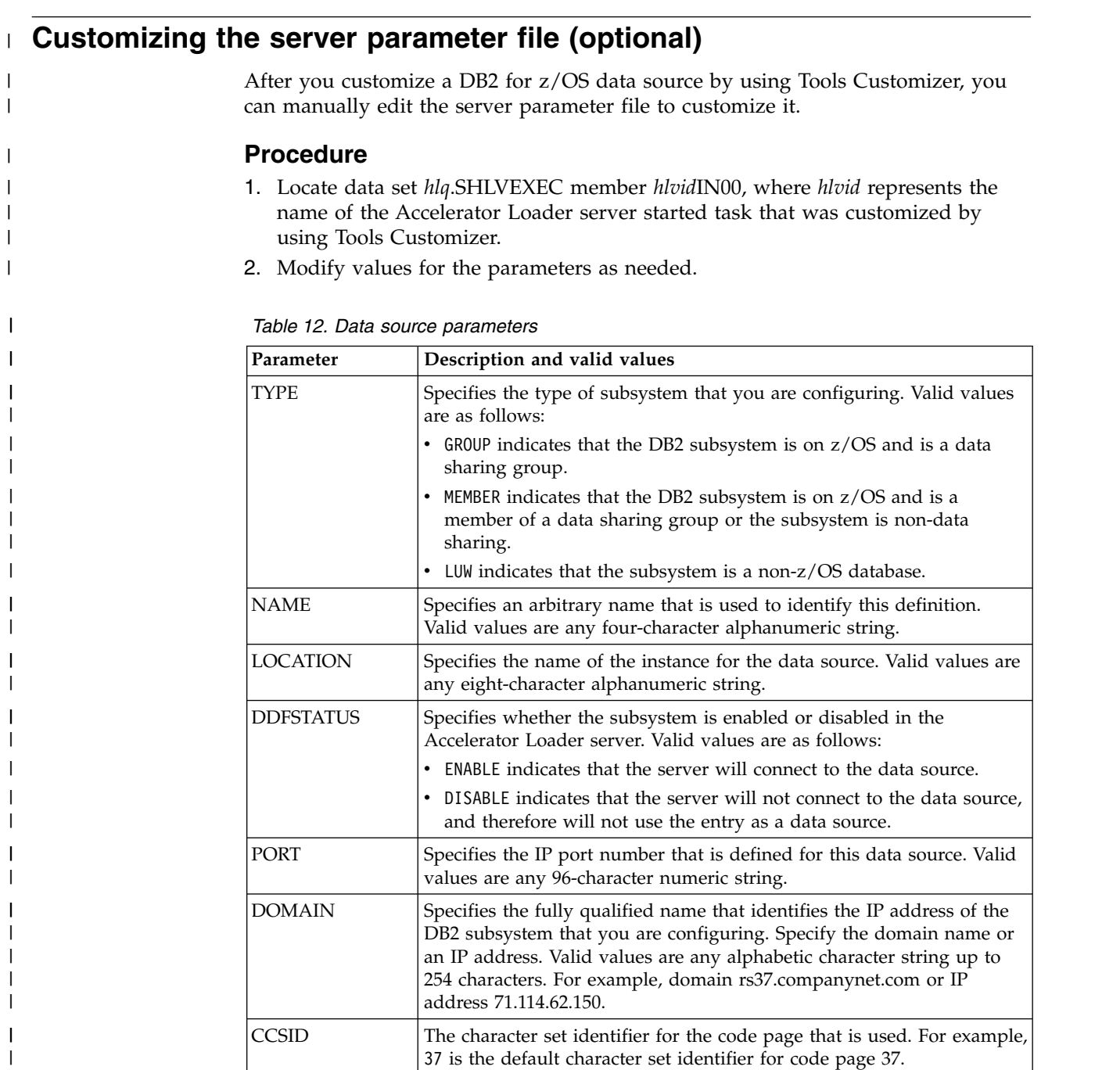

## **Example**

|

| |  $\begin{array}{c} \hline \end{array}$ |

| |

> | | | | | | | | |

> | | | |

> | | |

> | | | | | | |

> |

| | | | | |  $\|$ | |

The following example defines a DB2 subsystem that is on z/OS and is a data sharing group. **Example**<br>
The following example defines a DB2 subsystem<br>
sharing group.<br>
"DEFINE DATABASE TYPE(GROUP)",<br>
"MAME(DBG1)",<br>
"I OCATION(IDAA)",

```
"NAME(DBG1)"<br>"LOCATION(IDAA)"
 Xample defines a DB2 subsystem t<br>
TYPE(GROUP)"<br>
"NAME(DBG1)"<br>
"LOCATION(IDAA)",<br>
"DDFSTATUS(ENABLE)",<br>
"PORT(50000)",
 Xample defines a DB2 subsystem t<br>
TYPE(GROUP)"<br>
"NAME(DBG1)"<br>
"LOCATION(IDAA)",<br>
"DDFSTATUS(ENABLE)",<br>
"PORT(50000)",<br>
"PORT(50000)",
 Xample defines a DB2 subsystem<br>
TYPE(GROUP)"<br>
"NAME(DBG1)",<br>
"LOCATION(IDAA)",<br>
"DDFSTATUS(ENABLE)",<br>
"PORT(50000)",<br>
"DOMAIN(71.114.62.150)",<br>
"CCSID(37)"
"CCSID(37)"
```